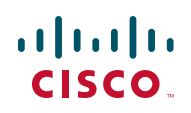

# **Release Notes for the Cisco WAP200E Exterior Wireless-G Access Point with PoE**

#### **March 2012**

These release notes describe caveats for the Cisco WAP200E Wireless-G Access Point with PoE firmware versions. These release notes are updated as needed to describe memory requirements, hardware support, software platform deferrals, microcode or modem code changes, related document changes, and any other changes that are not documented elsewhere.

### **Contents**

- **[New and Changed Information](#page-0-0)**
- **[Caveats](#page-1-0)**
- **[Related Information](#page-4-0)**

## <span id="page-0-0"></span>**New and Changed Information**

These release notes include caveat information for the following release versions:

- 2.0.5.0
- 2.0.3.0
- $-2.0.2.1$
- 2.0.0.27
- 1.20a
- 1.19

## <span id="page-1-0"></span>**Caveats**

Caveats describe unexpected behavior or defects in the Cisco software releases. This section contains caveats for the following releases:

- **[Open Caveats in Release 2.0.5.0](#page-1-1)**
- **[Resolved Caveats in Release 2.0.5.0](#page-2-4)**
- **[Open Caveats in Release 2.0.3.0](#page-2-2)**
- **[Resolved Caveats in Release 2.0.3.0](#page-2-3)**
- **Open Caveats in Release 2.0.2.1**
- **[Resolved Caveats in Release 2.0.2.1](#page-2-0)**
- **[Open Caveats in Release 2.0.0.27](#page-2-1)**
- **[Resolved Caveats in Release 2.0.0.27](#page-3-0)**
- **[Open Caveats in Release 1.20a](#page-3-1)**
- **[Resolved Caveats in Release 1.20a](#page-3-2)**
- **Open Caveats in Release 1.19**
- **[Resolved Caveats in Release 1.19](#page-4-1)**

#### <span id="page-1-1"></span>**Open Caveats in Release 2.0.5.0**

- Characters "\[;", are not allowed in the SSID name; however, the pop up messages are inconsistent. Do not use these characters when naming an SSID.
- When setting the special character "\" to any field in SNMP, the fields in Management page will be blank. Do not use this "\" character.
- When setting the date, some months do not function properly and do not detect the correct number of days in that month. Problems have been found with January, February, and April.
- The time zone resets when you change from an automatic setting to a manual setting.
- The Automatic Time Zone setting does not show the correct time. A work around is to use one of the designated NTP servers, but this requires an internet connection to communicate with the NTP server.

#### <span id="page-2-4"></span>**Resolved Caveats in Release 2.0.5.0**

• The Cisco WAP200E no longer restores to the factory default settings if it is power-cycled over three times.

#### <span id="page-2-2"></span>**Open Caveats in Release 2.0.3.0**

In WEP security, the user interface will not allow 128-bit Encryption to be selected if the Key 1-4 fields are populated before selecting 128-bit Encryption.

Workaround: Clear all Keys, then select 128-bit Encryption, and add the keys.

#### <span id="page-2-3"></span>**Resolved Caveats in Release 2.0.3.0**

- Support Spanning Tree Protocol (STP) option.
- Miscellaneous user interface enhancements.

#### **Open Caveats in Release 2.0.2.1**

In rare instances, you might lose access to your WAP200E web GUI when making numerous back-to-back configuration changes across multiple tabs. Access to the Internet is not affected. The workaround to resume connection to the WAP200E GUI is to reboot your WAP.

#### <span id="page-2-0"></span>**Resolved Caveats in Release 2.0.2.1**

- The WDS (Wireless Distribution System) can transition from WPA PSK to WPA2 PSK and vice versa if the WAP is mounted as instructed in the administration guide.
- Import and export of certificates from the GUI is now supported.

#### <span id="page-2-1"></span>**Open Caveats in Release 2.0.0.27**

- SNMP is displaying an incorrect sysDescr.0 value: "HW\_REV:111; VENDOR: LINKSYS."
- SNMP is displaying incorrect OID value: ".961.6.31.200.2.10" The new Cisco rebranding OID value should be ".9.6.1.31.200.2"

#### **Release Notes**

• System Up Time is not implemented in the correct format of days, hours, minutes, and seconds.

#### <span id="page-3-0"></span>**Resolved Caveats in Release 2.0.0.27**

- Changed the GUI style to comply with Cisco's look and feel.
- Resolved open caveats in Release 1.20a.
- Corrected OID and MIBs information.
- Changed the prompt text of the login page.
- Changed the host name. The host name now consists of a generic name followed by the last 3 bytes of the device's MAC address.
- Changed the default SSID to ciscosb.

#### <span id="page-3-1"></span>**Open Caveats in Release 1.20a**

- While enabling SNMPv3, a user is required to enter the Get Community and Set Community strings. These fields should be grayed out.
- The Device Name parameters on the Setup window and the Administration window are not synchronized.

#### <span id="page-3-2"></span>**Resolved Caveats in Release 1.20a**

- The AP object identifier (OID) issue has been corrected.
- The SNMPv3 support issue is resolved.
- The RADIUS server is able to manage all VLANs on multiple BSSIDs, including the AP Management VLAN.

#### **Open Caveats in Release 1.19**

• The only VLAN the RADIUS server is able to manage is the AP Management VLAN.

#### <span id="page-4-1"></span>**Resolved Caveats in Release 1.19**

- A WDS device in Repeater or Bridge mode successfully maintains HTTP sessions.
- Wireless roaming based on 802.11F (Inter-Access Point Protocol [IAPP]) is supported.

## <span id="page-4-0"></span>**Related Information**

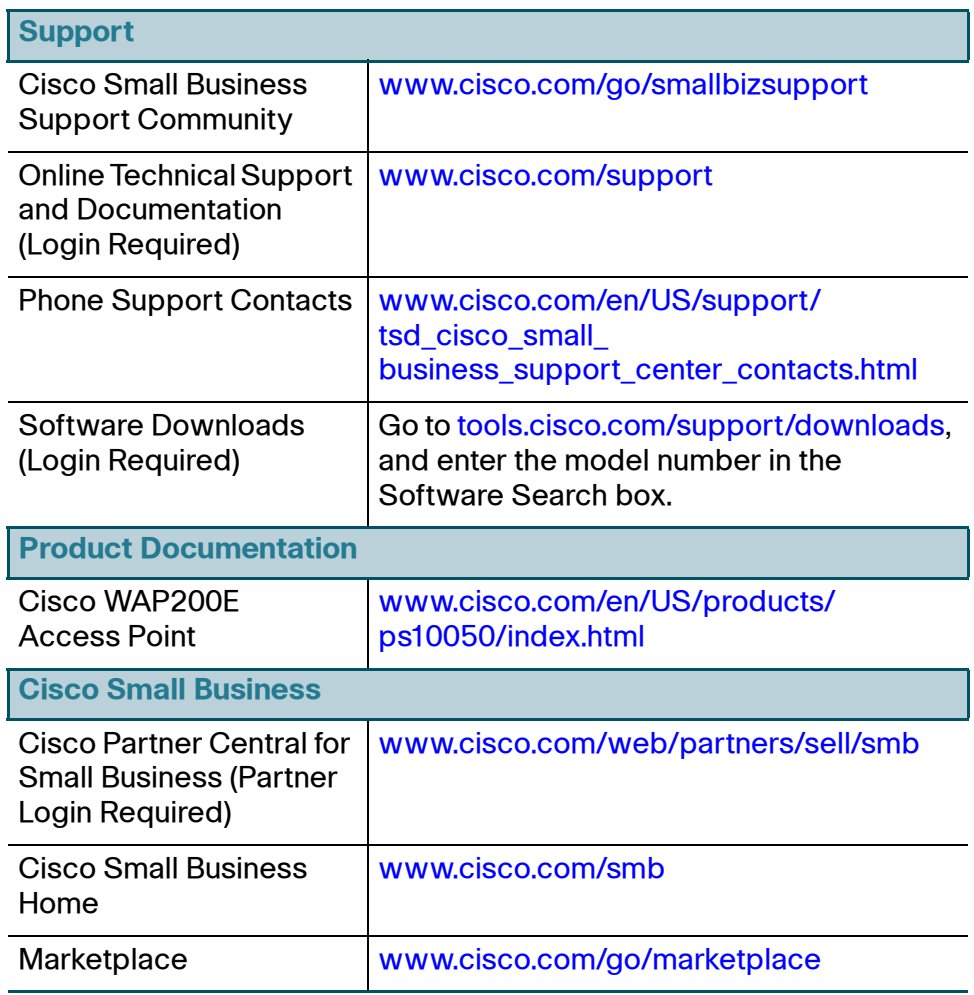

Cisco and the Cisco logo are trademarks or registered trademarks of Cisco and/or its affiliates in the U.S. and other countries. To view a list of Cisco trademarks, go to this URL: **[www.cisco.com/go/trademarks](http://www.cisco.com/go/trademarks)**. Third-party trademarks mentioned are the property of their respective owners. The use of the word partner does not imply a partnership relationship between Cisco and any other company. (1110R)

© 2010-2012 Cisco Systems, Inc. All rights reserved.

OL-19167-04